# **ProCyteDX –קודות לתפעול יעיל של המכשיר**

## **ריאגטים וקיטים :**

- .1 קיט וזלים תוקף 45 יום מפתיחה
- .2 קיט צביעה תוקף 180 יום מפתיחה. הקיט מספיק בממוצע ל3- חודשי עבודה בתלוי בכמות הבדיקות המבוצעת.
	- .3 וזל יקוי לפרוסייט (הידרוקלין) שימוש פעם בחודש ליקוי על ידי המרפאה
		- .4 מבחות EDTA ייעודיות לפרוסייט (מומלץ)

## **תחזוקה:**

- o **החלפת קיט צבע:**
- יש להקפיד לחבר פקק אדום לשקית אדומה, פקק כחול לשקית כחולה.
- בהחלפה יש לדאוג שהשקיות יונחו בצורה ישרה ושטוחה ללא כיווצים בחלקן התחתון אשר עשויים לגרום להפרעה בשאיבת<br>הסומר
	- o **החלפת קיט וזלים:**
	- בפתיחת קרטון קיט הוזלים יש לפתוח במיקום של הקווים המקווקווים ולא על ידי קריעת הקרטון.
- יש לוודא ששלושת בקבוקי הוזלים יושבים במקום המתאים לפי צבע פקק הבקבוק מול הצבע המודבק על הקרטון. ■ אין להעביר נוזלים מבקבוק ישן לבקבוק חדש. כאשר קיט הסתיים יש להשליך את כל תכולתו כולל בקבוקי נוזל בהם נראה שנותר<br>מעט ריאגנט.
	- כאשר מכיסים את התושבת עם הציורות להיזהר לא לייצר קודת שבר בציור.
		- o **פיוי קיט וזלים משומש**:
	- באחריות המרפאה לבצע פיוי קיט וזלים בהתאם להחיות העדכיות הקבועות בחוק ובתקות תאגידי המים והביוב.
	- לפי המידע העדכני לתאריך 3/5/2020, המלצת וטמרקט הינה לבצע פינוי של קיט נוזלי בדיקה משומש (הכולל את מיכל הפסולת<br>ושאריות הריאגנטים) על ידי חברה מוסמכת לטיפול בפסולת רפואית מסוכנת.
		- :**PRIME** o
		- במידה ומתקבלת הודעה disconnected be to appears kit והמכשיר מבקש ביצוע Prime start **לא לבצע. במצב זה יש להתקשר לצוות התמיכה הטכי** להמשך **תפעול התקלה. ביצוע PRIME מכלה את קיט הבדיקה שלא לצורך!** 
			- o **יקוי המכשיר פעם בחודש יש לבצע עצמאית על ידי צוות המרפאה:** 
				- run monthly rinse תישלח מהמכשיר הודעה
			- יש ללחוץ על RUN ולפעול בהתאם להחיה על מסך IVLS:
- מילוי מבחת EDTA גדולה יתן להריץ עם המבחה הייעודית של אידקס או עם מבחת ml3 בעלת פקק דקיר עם המתאם המתאים למושב במכשיר.
	- לחיצה על כפתור START) כפתור עגול קדמי במכשיר)
- משך פעולת היקוי 25 דקות, לא יתן להפסיקה באמצע. התהליך יסתיים כאשר האייקון על גבי מסך IVLS ישוב להופיע בצבע ירוק.
- חובה לבצע את הניקוי בזמן. במידה ולא ניתן לבצע מיידית ניתן ללחוץ על "remind me later" אך מומלץ להריץ עוד באותו היום בו נשלחה ההודעה.
	- o **תקופתית לפי שיקול דעת וטמרקט, יבוצע יקוי המכשיר על ידי ציג החברה**
	- בדיקת תקיות פילטר פימי והחלפתו במידת הצורך (ללא עלות וספת)
		- יקוי פילטר אוויר
		- שטיפת תאי השאיבה של הדגימה
	- o **אפליקצית Interlink** במרפאות שעובדות עם vetconnect אין צורך באיטרליק. למרפאות שעדיין עובדות עם התוכה, תפעול תקלות מבוצע על ידי צוות וטמרקט.

## **הרצת בדיקה:**

- בפעילותה. <sup>o</sup> במהלך תפעול שוטף של המכשיר, יש להקפיד לשמור את מגירת הדגימה סגורה בכל עת. השארותה פתוחה בין הרצת דגימות יכולה לפגוע
	- o כמות דם מיימלית להרצת דוגמא: 300מיקרוליטר
	- בעת לקיחת והכנת הדגימה יש להקפיד לא לבצע דקירה של מבחנת EDTA עם מחט המיועדת לדקירה של מבחנת Li-Hep.
	- וכחות ממס EDTA בבדיקת ביוכימיה יגרום להסטה של תוצאות הבדיקה (דגש מיוחד להסטת תוצאות אלקטרוליטים).
		- הכנסת מבחנת הדגימה לודא שהפקק סגור היטב, לטעון לאחר ערבול עדין ווידוא שאין קרישים בדגימה  $_{\circ}$ o במחשב
			- פתיחת תיק חיה כרגיל (שם, מספר תיק, סוג, גיל)
			- במסך הרצת הבדיקה לבחור למטה את המכשיר ProCyte
			- אפשר במקביל להריץ גם ביוכימיה ואז בוחרים את Dx / One Catalyst (
		- לחיצה על כפתור RUN במסך תתחיל את הבדיקה. (עבור Catalyst צריך ללחוץ על כפתור START גם על גבי המכשיר)

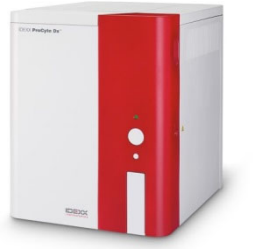

## **התאמת מבחות למכשיר:**

- o **חברת IDEXX ממליצה על שימוש במבחות ייעודיות למכשיר**
- מבחות אלו מתאימות לפח מילוי של 0.5-1.5 מ"ל, מתאימות לתושבת של המכשיר. מבחה זו מאפשרת פח ערבול מתאים של הדגימה עם EDTA ומפחיתה את הסיכוי להיווצרות מיקרו-קרישים בדגימה.
- המבחנות בעלות פקק דקיר, אשר יוצר ניקוי של מחט הדגימה בעת יציאתה מהמבחנה. בכך נמנעת היווצרות קרישי דם על גבי<br>המחט אשר עלולים לחדור לדגימה הבאה ולהסיט את תוצאותיה.
	- דגמי מבחות מיי (0.7-1 מ"ל) אים מומלצים לשימוש עם המכשיר:
	- אים מאפשרים ערבול הולם של הדגימה עם EDTA ומעלים את תדירות היווצרות קרישי דם מיקרוסקופים
		- כאשר מורצים ללא פקק אים מאפשרים יקוי של מחט המכשיר.
		- כאשר מורצים בטעות עם פקק הדגימה שפכת בתוך תא הבדיקה של המכשיר.

## o **שימוש במתאמים: הרכבת המתאם – יש להיח לפי קודה המסומת על המתאם ועל המכשיר, ולסובב שמאלה.**

- מתאם מבחות גדולות לשימוש עם מבחות איידקס או עם מבחות מדגמי 3 מ"ל
	- מתאם מבחות קטות לשימוש עם מבחות 0.7-1 מ"ל

# **צפייה בתוצאות:**

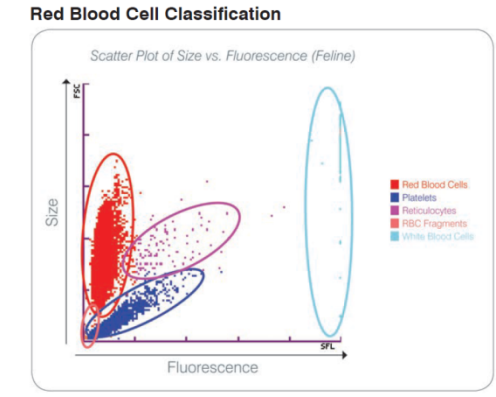

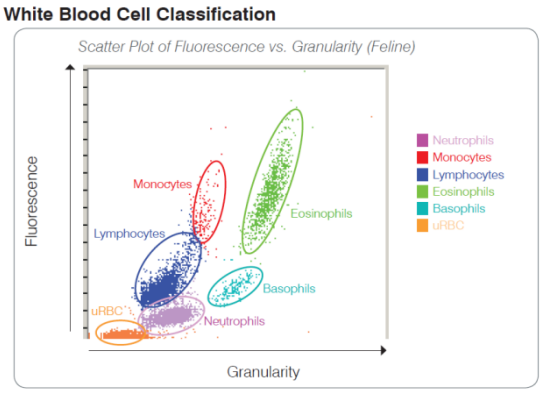

- יש להדפיס את התוצאות על דף צבעוי או לצפות במסך IVLS.
- יש לשים לב לתוצאות המלוות ב-\* ו/או הערות מידע מתחת לטבלת התוצאות

# **המלצת איידקס לאבחון משטח דם לווה לדגימה:**

- בכל מצב בו המכשיר מציין סימון \* ליד אוכלוסית תאים או תוצאה, ו/או מלווה את הבדיקה בהערה
	- בכל מצב בו קיים ספק לגבי התאמת התוצאות לקלייקה בכלב בריא
		- בכל מקרה בו הבדיקה משויכת לחיה שאיה מרגישה טוב
			- בדיקה בה גרף PLOT DOT איו אופייי

כללית, מצב יחיד בו לא קיימת המלצה ברורה לאבחון משטח במקביל לספירה היו מצב של חיה בריאה בבדיקה שגרתית, המלווה בתוצאות ספירה תקיות.

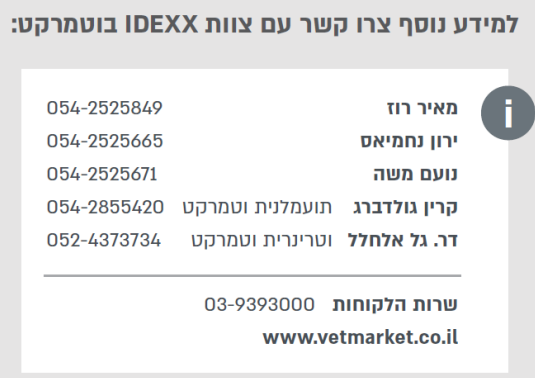

דף זה ועד לתמיכה ואין בכתוב בו להחליף את המידע הכלול בספר המוצר